# Аннотация рабочей программы дисциплины «Прикладныепакетывекторнойграфики»для направления подготовки 45.03.02 Лингвистика, направленность (профиль) образовательной программы «Перевод, переводоведение, преподавание иностранных языков»

### 1. Цели и задачи освоения дисциплины

Цель дисциплины: развитие навыков работы с программным обеспечением векторной графики.

### Задачи дисциплины:

- содействовать приобретению студентами знаний в области компьютерной графики, ее назначение, функциональные возможности в различных областях ее применения; методы преобразования информации и обмена информацией;

- ознакомление с принципами обработки графических объектов с использованием современных графических редакторов, принципы применения информационных технологий.

# 2. Компетенции обучающегося, формируемые в результате освоения дисциплины, и индикаторы их достижения

Дополнительные профессиональные компетенции и индикаторы их достижения

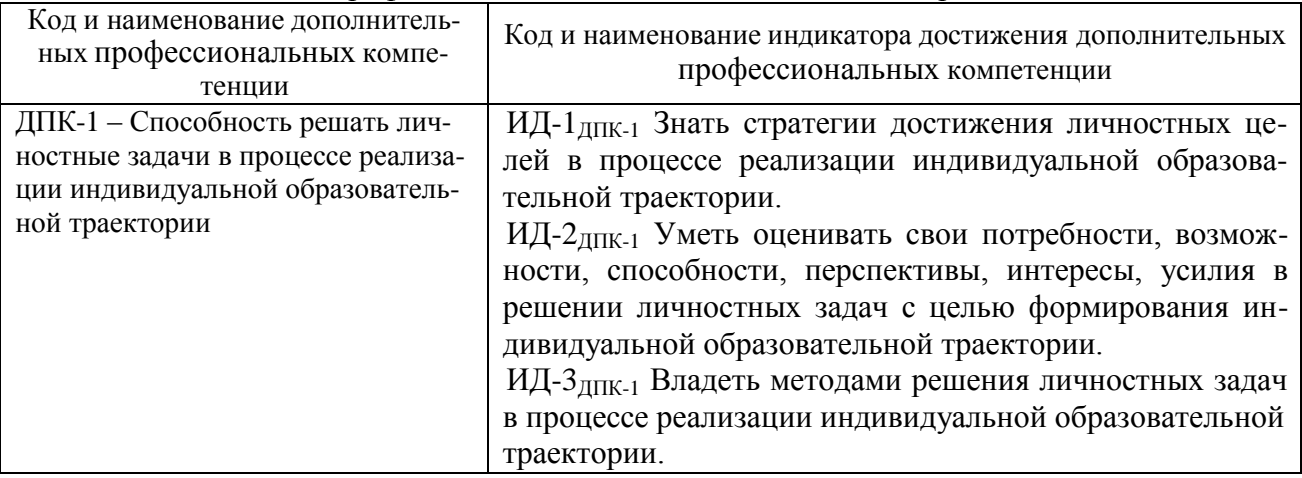

# 3. Содержание дисциплины

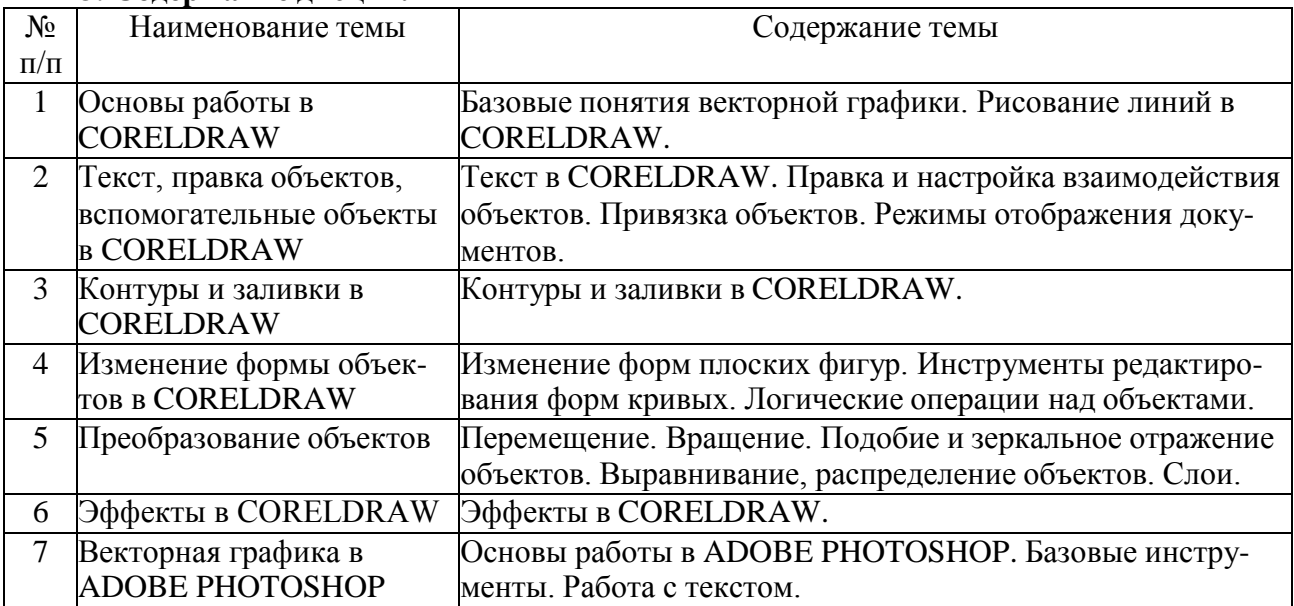